КРАЕВОЕ ГОСУДАРСТВЕННОЕ БЮДЖЕТНОЕ PUPECCIONALIDHOE OBLASOBATELMENTE & HEALTH «РОДИНСКИЙ МЕДИЦИНСКИЙ КОЛЛЕДЖ»

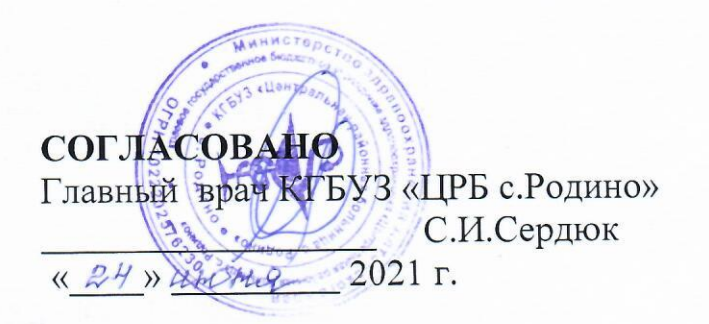

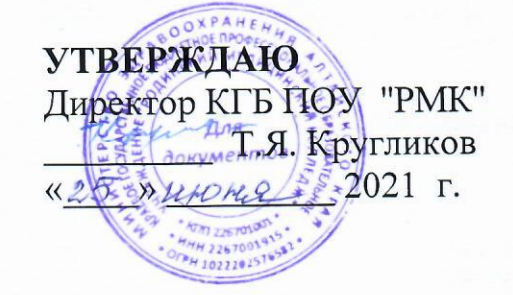

### РАБОЧАЯ ПРОГРАММА на 2018-2022 учебный год **на 2018-2019 учебный год** ЕН.01.ИНФОРМАТИКА

программы подготовки специалистов среднего звена по специальности 31.02.01. Лечебное дело по программе углубленной подготовки форма обучения очная  $\mathbf{p}$  over  $\mathbf{p}$ 

Родино, 2021

Рабочая программа учебной дисциплины ЕН.01. Информатика разработана на основе Федеральных государственных образовательных стандартов (далее ФГОС) по специальности среднего профессионального образования (далее СПО) 31.02.01Лечебное дело, квалификация – фельдшер.

Организация разработчик: КГБ ПОУ «Родинский медицинский колледж»

Разработчик: Воронов Петр Андреевич - преподаватель информатики.

Рекомендована: Экспертным советом медицинских колледжей и техникумов Алтайского края

Заключение экспертного совета № \_\_\_\_\_\_\_ от « \_\_\_» \_\_\_\_\_\_ 20\_\_ г.

*©* КГБ ПОУ ''Родинский медицинский колледж'', 2018

*© Воронов П.А., 2018*

# **СОДЕРЖАНИЕ**

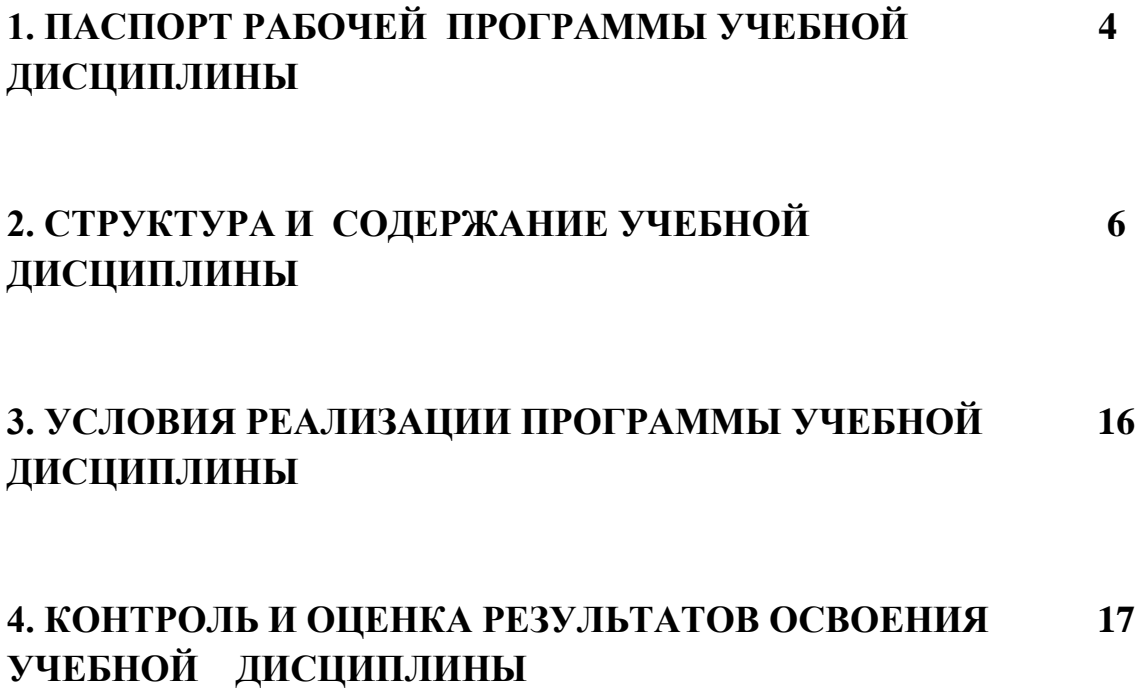

# **1. ПАСПОРТ РАБОЧЕЙ ПРОГРАММЫ УЧЕБНОЙ ДИСЦИПЛИНЫ**

### **1.1. Область применения рабочей программы**

Рабочая программа учебной дисциплины является частью ППССЗ, составленной в соответствии с требованиями ФГОС по специальности 31.02.01 Лечебное дело, квалификации фельдшер.

### **1.2. Место дисциплины в структуре основной профессиональной образовательной программы:**

Учебная дисциплина ЕН.01. Информатика является частью математического и общего естественнонаучного цикла профессиональной программы по специальности среднего профессионального образования 31.02.01 Лечебное дело, по программе углубленной подготовки.

### **1.3. Цели и задачи дисциплины – требования к результатам освоения дисциплины:**

В результате освоения дисциплины обучающийся должен **уметь:**

- Использовать компьютер в профессиональной и повседневной деятельности;
- Внедрять современные прикладные программные средства;
- Осуществлять поиск медицинской информации в сети Интернет;
- Использовать электронную почту.

В результате освоения дисциплины обучающихся должен **знать:**

- Устройство персонального компьютера;
- Основные принципы медицинской информатики
- Источники медицинской информации;
- Методы и средства сбора, обработки, хранения, передачи и накопления информации;
- Базовые, системные, служебные программные продукты и пакеты прикладных программ;
- Принципы работы и значение локальных и глобальных компьютерных сетей в информационном обмене.

### **Компетенции:**

ОК-2 – Организовывать собственную деятельность, выбирать типовые методы и способы выполнения профессиональных задач, оценить их выполнение и качество;

ОК-4 – Осуществлять поиск, анализ и оценку информации, необходимой для постановки и решения профессиональных задач, профессионального и личностного развития;

ОК-5 –Использовать информационно-коммуникационные технологии для совершенствования профессиональной деятельности;

ОК-8 – Самостоятельно определять задачи профессионального и личностного развития, заниматься самообразованием, осознанно планировать повышение квалификации;

ОК-9 – Быть готовым к смене технологий в профессиональной деятельности; ОК-14 – Сформировать мотивацию здорового образа жизни контингента.

### **1.4 Рекомендуемое количество часов на освоение программы дисциплины:**

**максимальной учебной** нагрузи обучающегося **180** часа, в том числе:

**обязательной** аудиторной учебной нагрузки обучающегося **120** часов; **самостоятельной работы** обучающегося **60** часов.

# **2. СТРУКТУРА И СОДЕРЖАНИЕ УЧЕБНОЙ ДИСЦИПЛИНЫ**

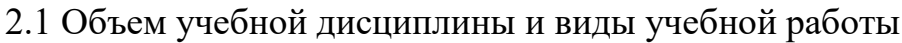

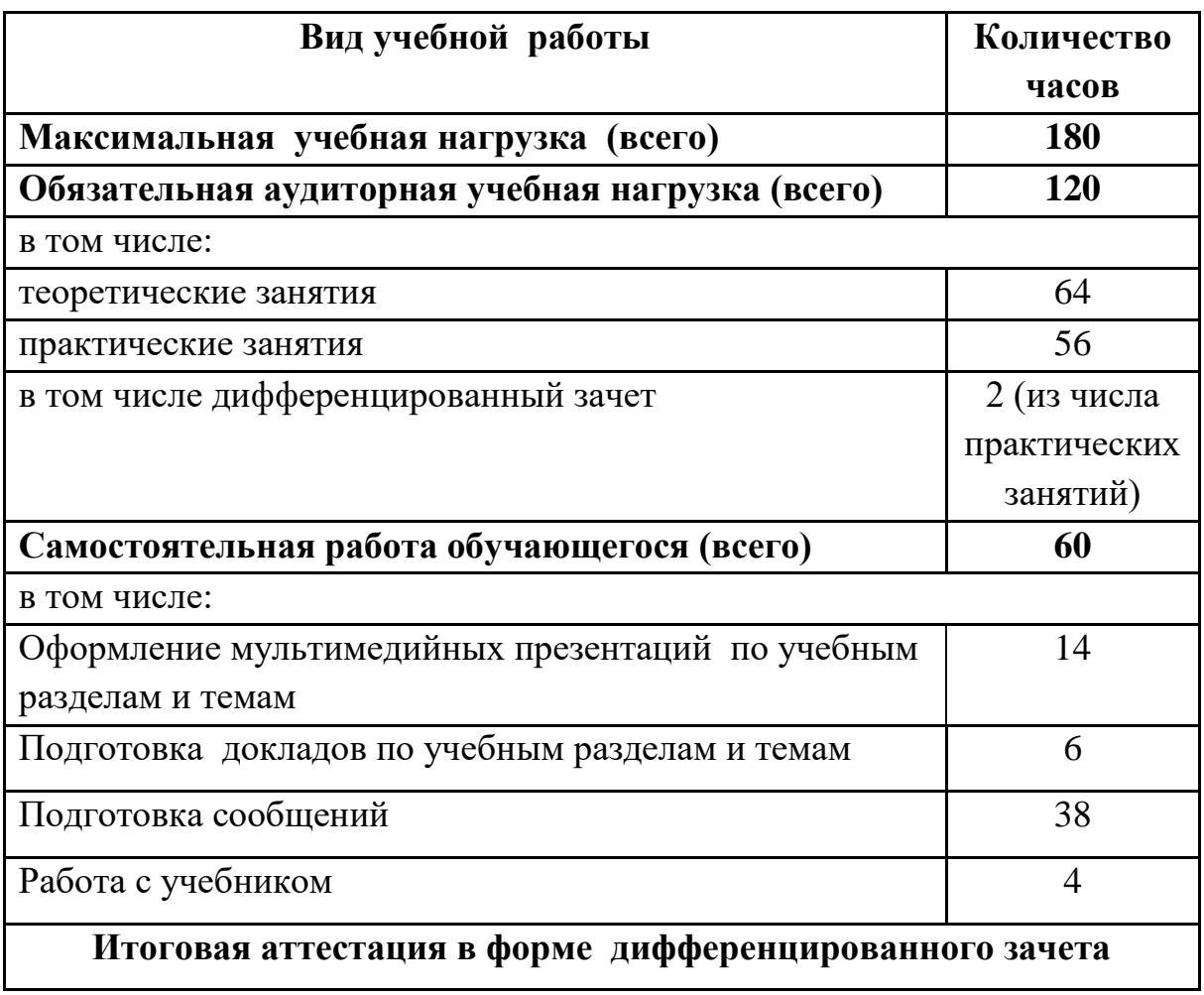

# **2.2. Тематический план и содержание учебной дисциплины ЕН.01. Информатика**

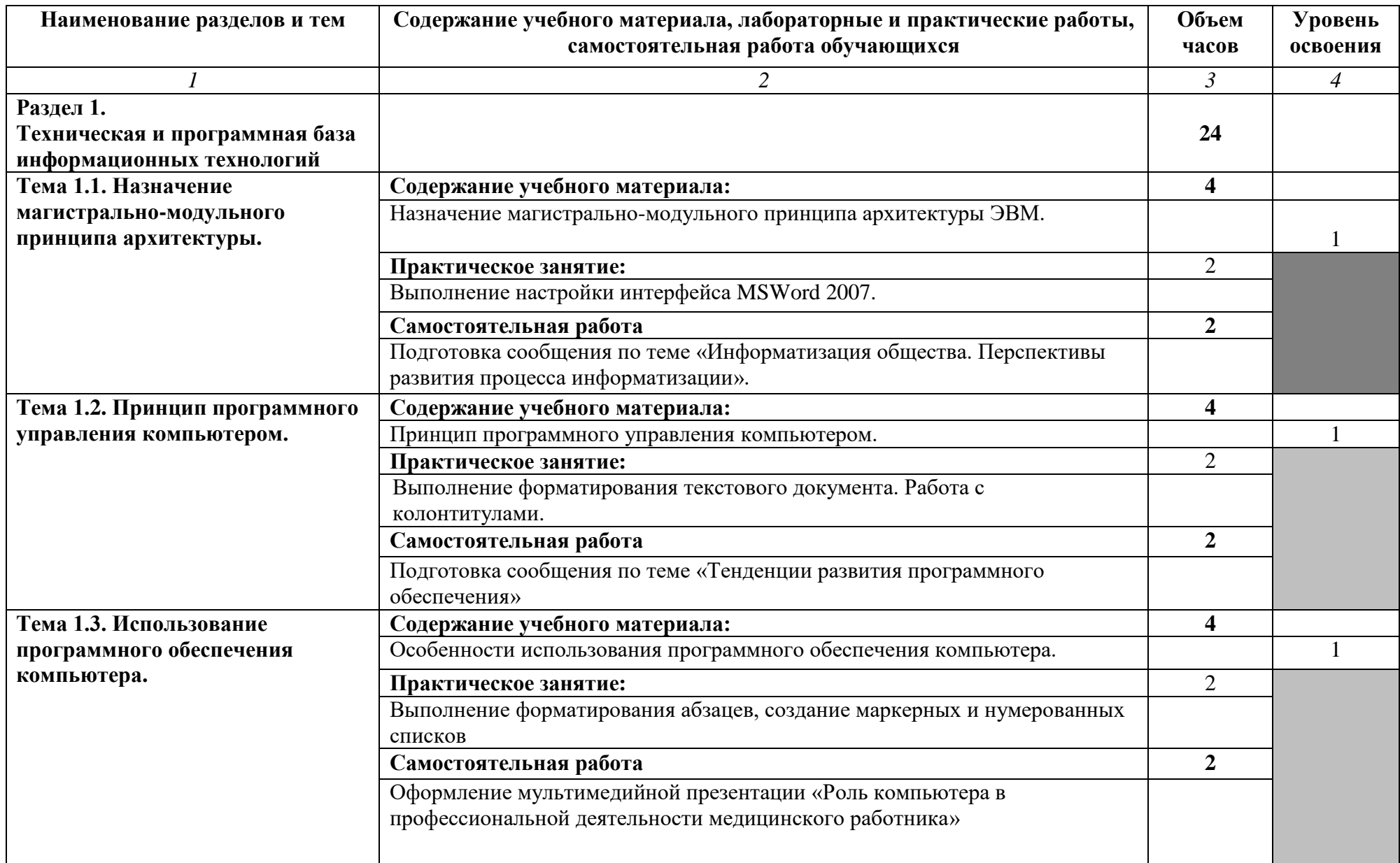

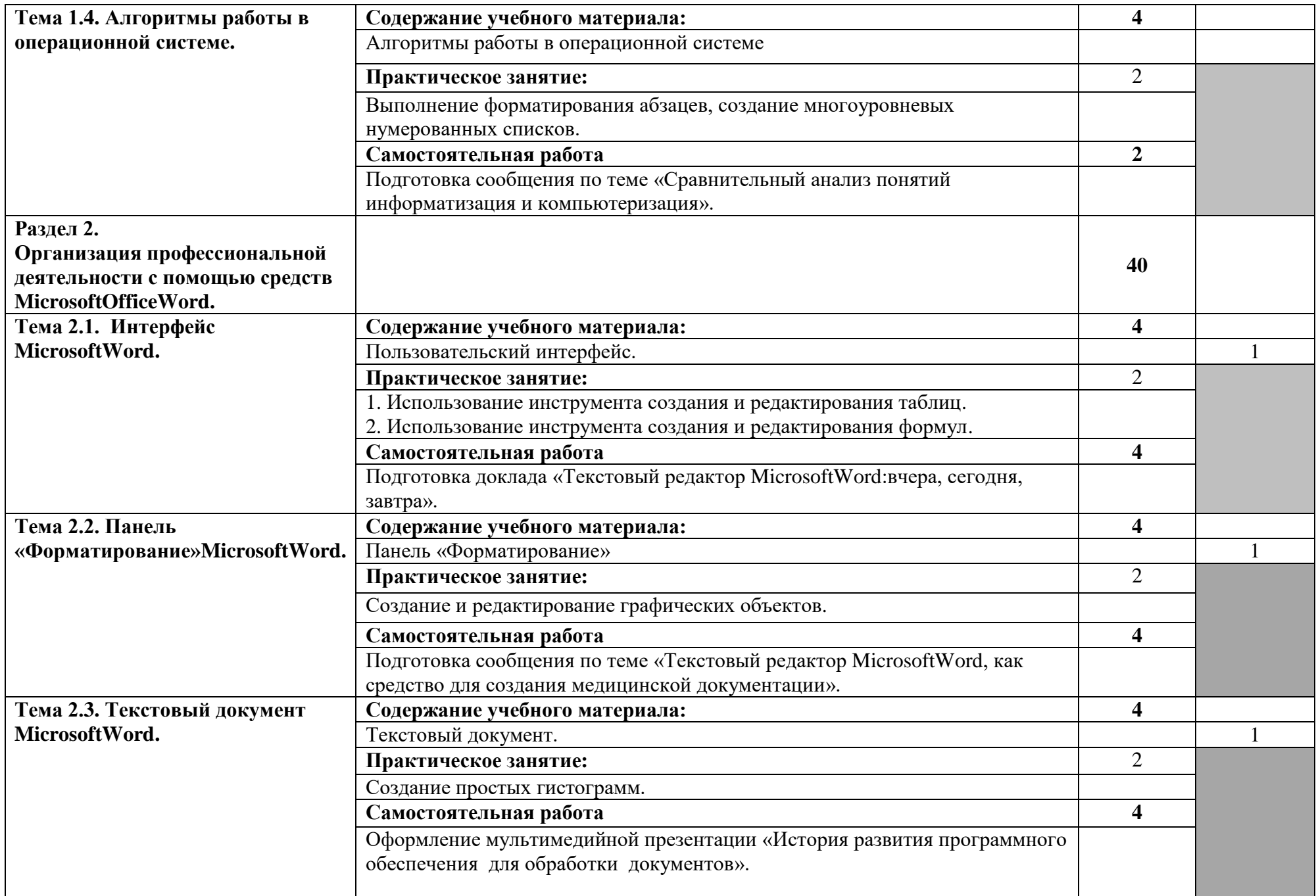

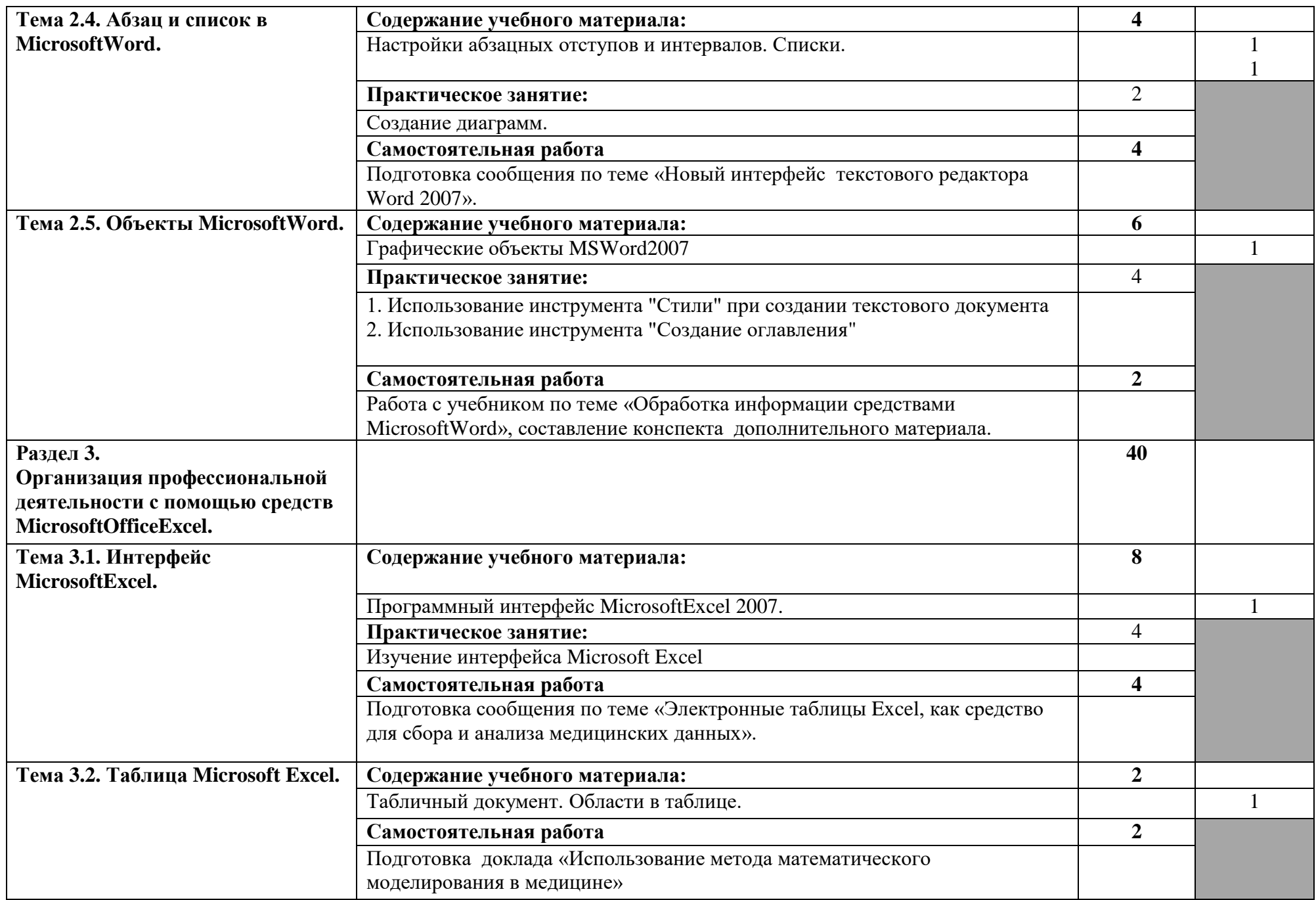

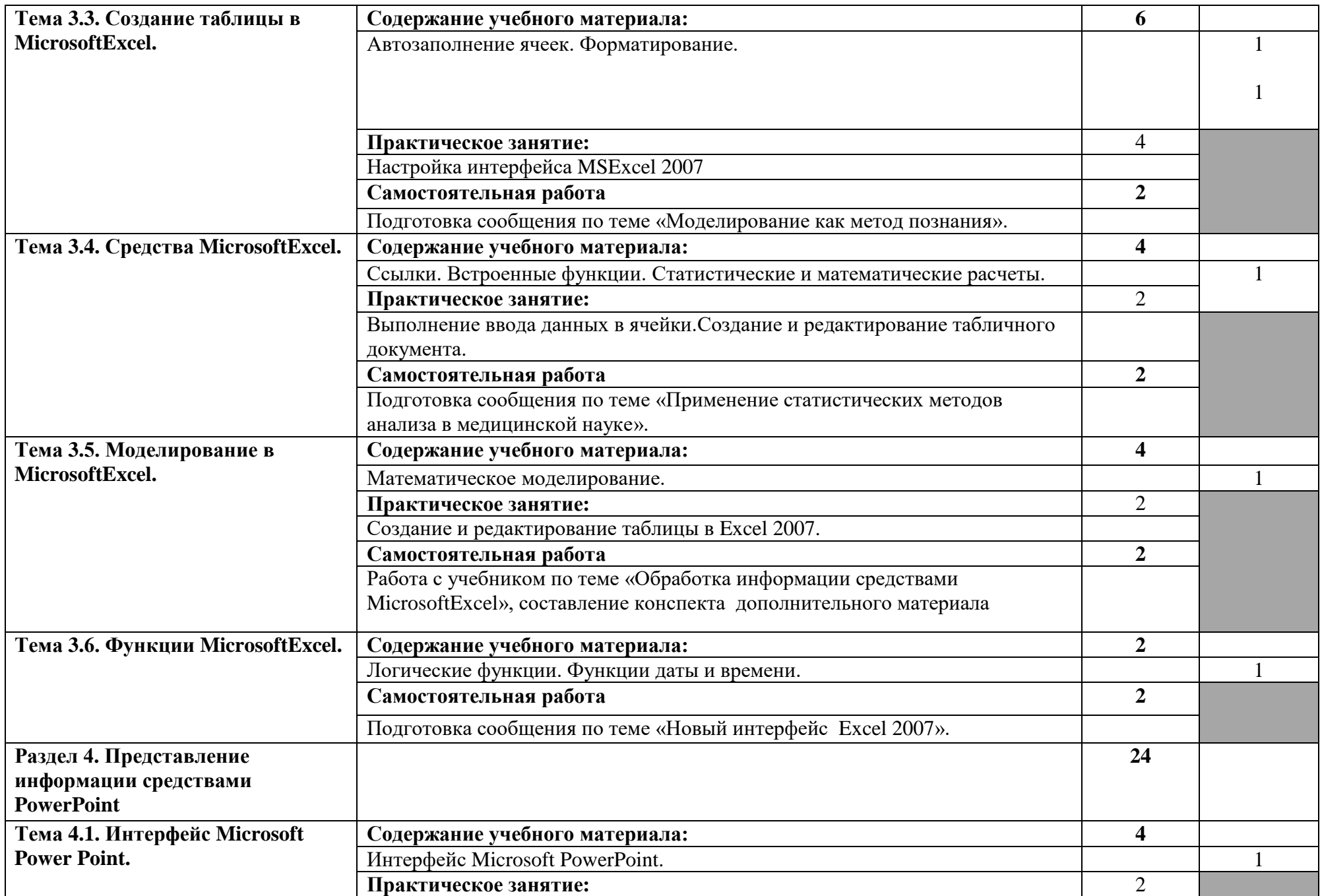

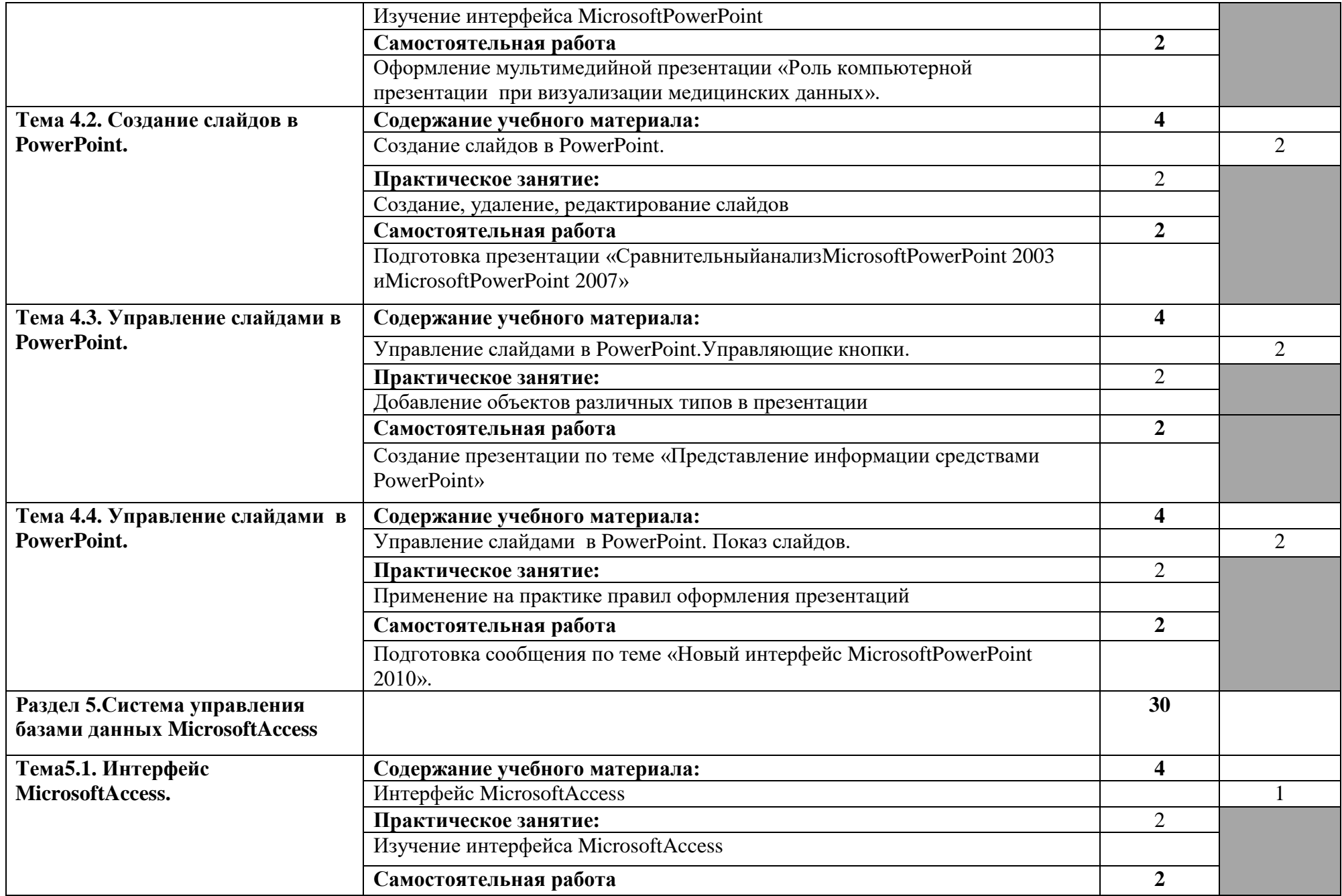

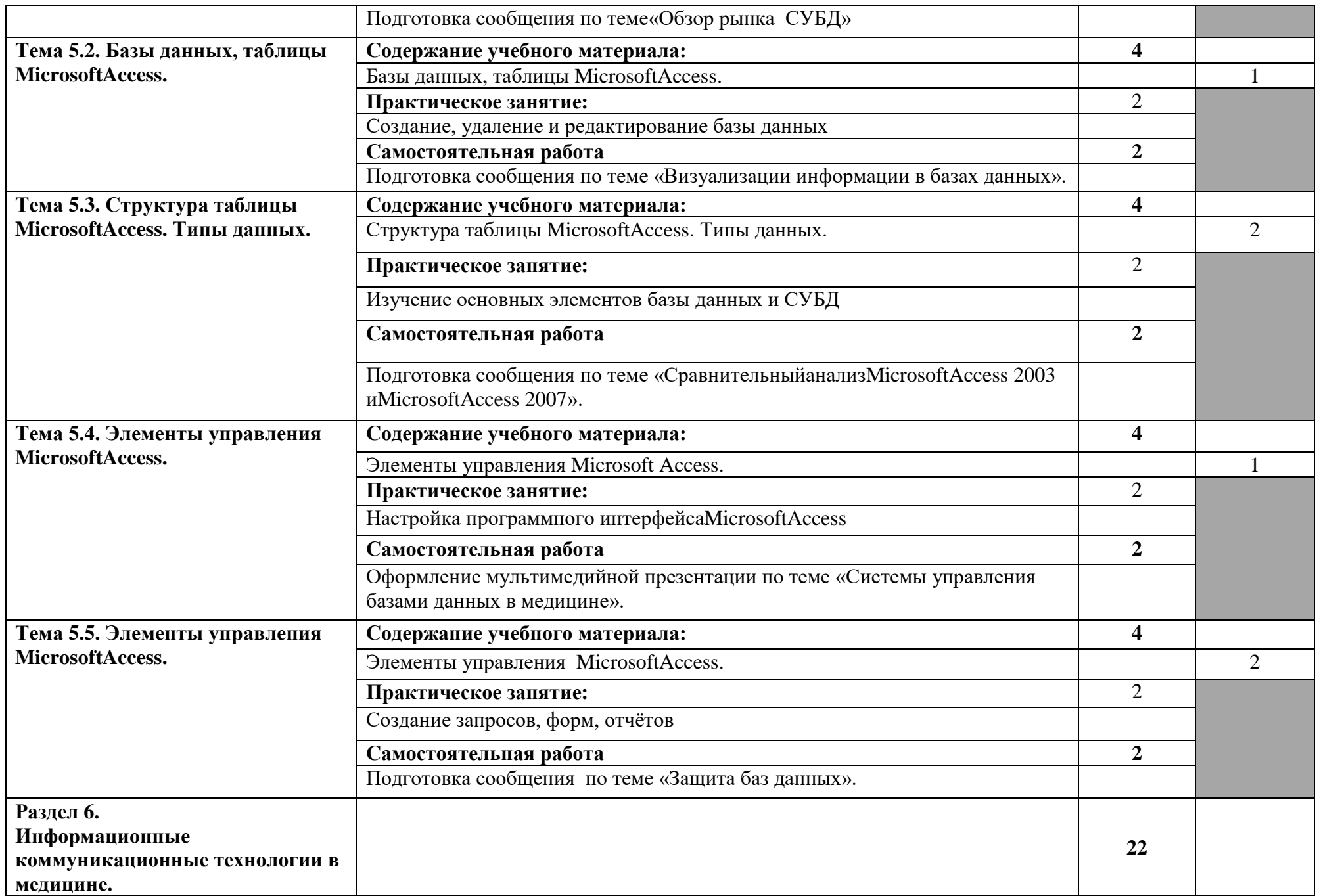

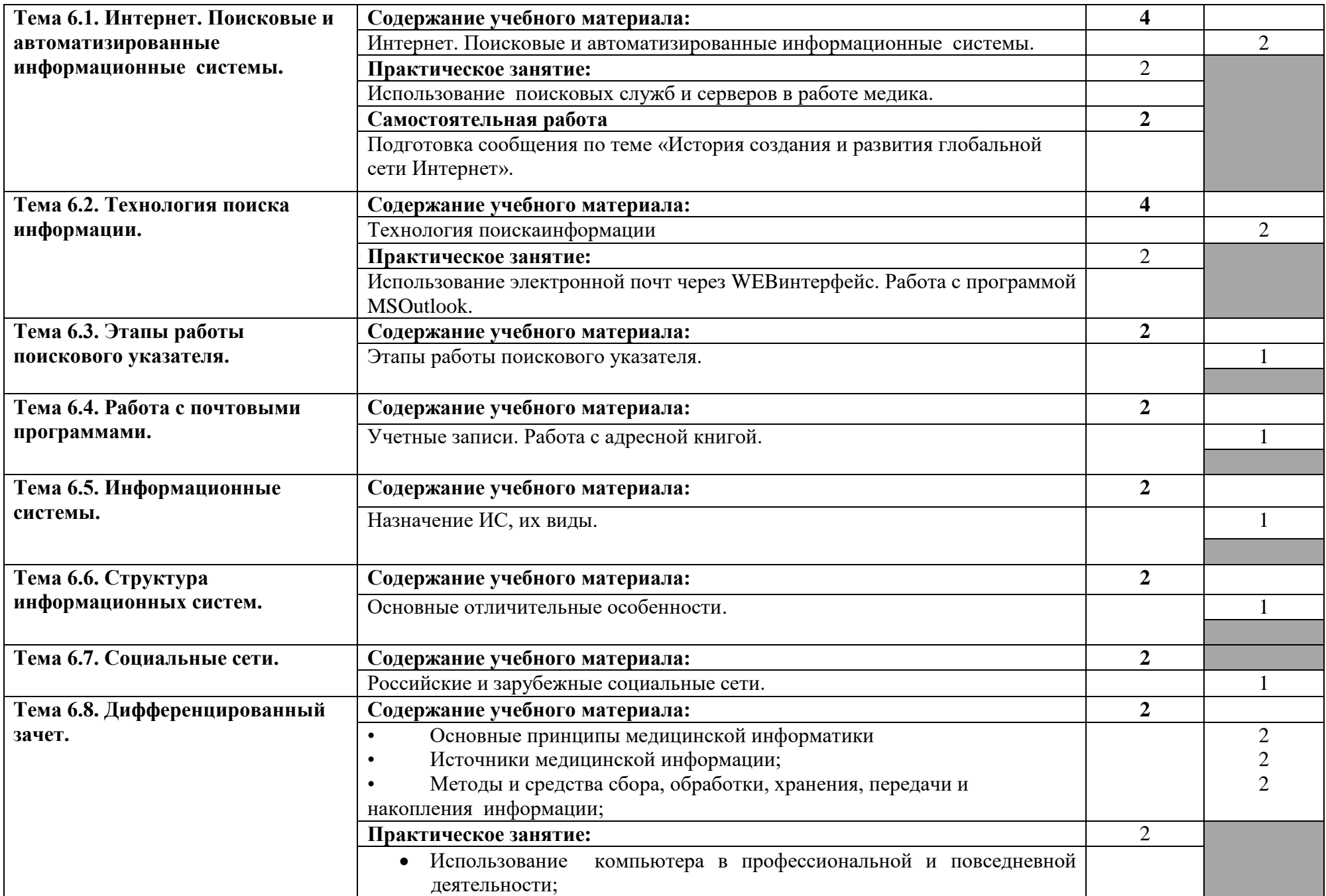

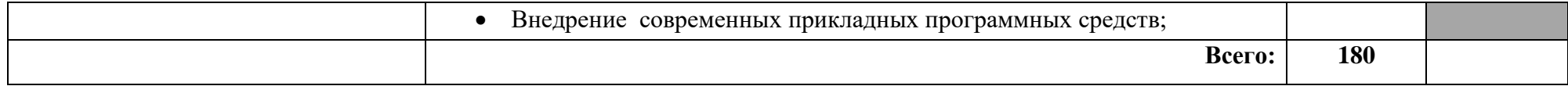

## **3. УСЛОВИЯ РЕАЛИЗАЦИИ ПРОГРАММЫ ДИСЦИПЛИНЫ**

### **3.1. Требования к минимальному материально-техническому обеспечению**

Реализация программы дисциплины требует наличия учебного кабинета «Информатики».

Оборудование учебного кабинета:

- 10 рабочих мест для студентов;
- 1 рабочее место преподавателя;

Технические средства обучения:

- компьютеры с лицензионным программным обеспечением;
- мультимедиапроектор, экран;
- интерактивная приставка.

### **3.2. Информационное обеспечение обучения**

**Перечень рекомендуемых учебных изданий, Интернет-ресурсов, дополнительной литературы**

### **Основные источники:**

1. Симонович С.В., Информатика. Базовый курс: Учебное пособие. / С.В. Симонович, Г.А.Евсеев, В.И. Мураховский – СПб: Питер, 2009. – 640с.

### **Интернет-ресурсы:**

1. Научно-образовательный интернет-ресурс по тематике ИКТ ["Единое](http://window.edu.ru/)  [окно доступа к образовательным ресурсам".](http://window.edu.ru/) [Электронный ресурс]. Разделы: ["Общее образование: Информатика и ИКТ"](http://window.edu.ru/window/catalog?p_rubr=2.1.6)[,"Профессиональное образование:](http://window.edu.ru/window/catalog?p_rubr=2.2.75.6)  [Информатика и информационные технологии".](http://window.edu.ru/window/catalog?p_rubr=2.2.75.6) Режим доступ[аhttp://window.edu.ru](http://window.edu.ru/) – свободный. - Загл. с экрана.Рус.яз.

### **Дополнительные источники:**

1. Омельченко, В.П. Практикум по медицинской информатике. Практикум/ В.П. Омельченко. – Ростов на Дону, 2006. – 234с.

## **4. КОНТРОЛЬ И ОЦЕНКА РЕЗУЛЬТАТОВ ОСВОЕНИЯ ДИСЦИПЛИНЫ**

**Контрольи оценка** результатов освоения дисциплины осуществляется преподавателем в процессе проведения практических занятий, тестирования, а также выполнения обучающимися индивидуальных заданий.

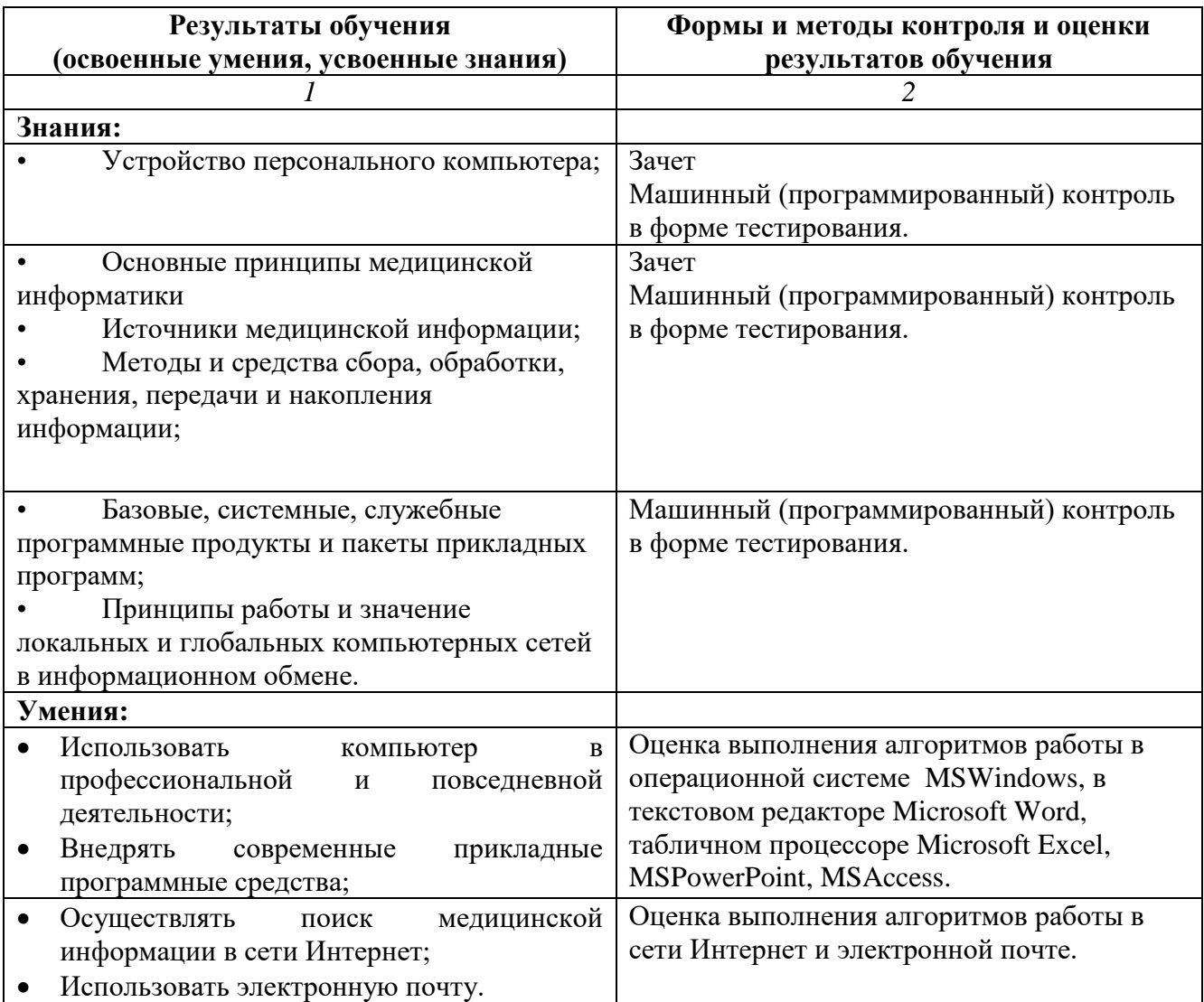